# Web Crawling

Introduction to Information Retrieval INF 141/ CS 121 Donald J. Patterson

Content adapted from Hinrich Schütze <http://www.informationretrieval.org>

#### Robust Crawling

### A Robust Crawl Architecture

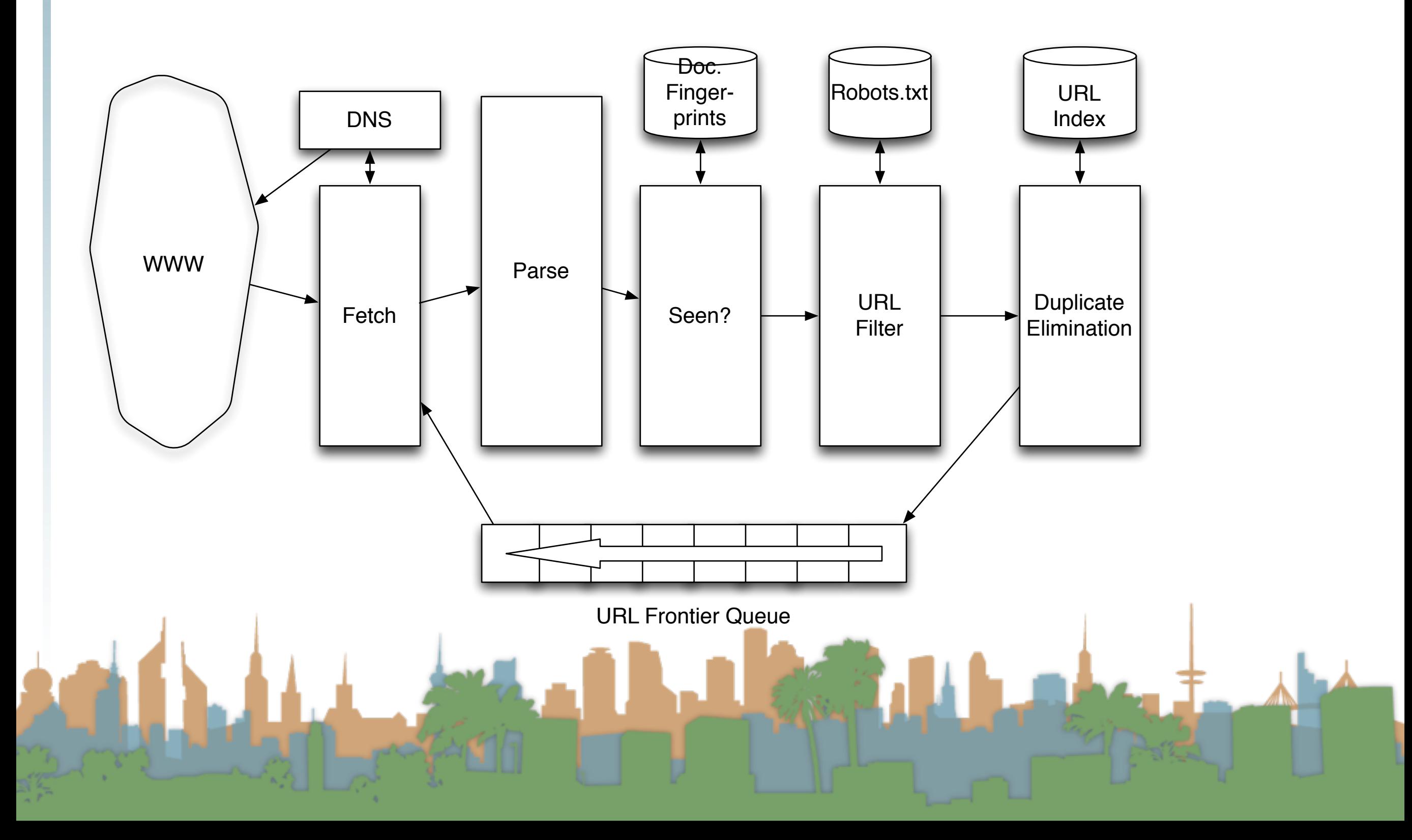

#### Duplicate Elimination

- For a one-time crawl
	- Test to see if an extracted,parsed, filtered URL
		- has already been sent to the frontier.
		- has already been indexed.
- For a continuous crawl
	- See full frontier implementation:

**Based on politeness** 

- Update the URL's priority
	- Based on staleness
	- **Based on quality**

#### Distributing the crawl

- The key goal for the architecture of a distributed crawl is cache locality
- We want multiple crawl threads in multiple processes at multiple nodes for robustness
	- Geographically distributed for speed
- Partition the hosts being crawled across nodes
	- Hash typically used for partition
- How do the nodes communicate?

#### Robust Crawling

The output of the URL Filter at each node is sent to the Duplicate Eliminator at all other nodes

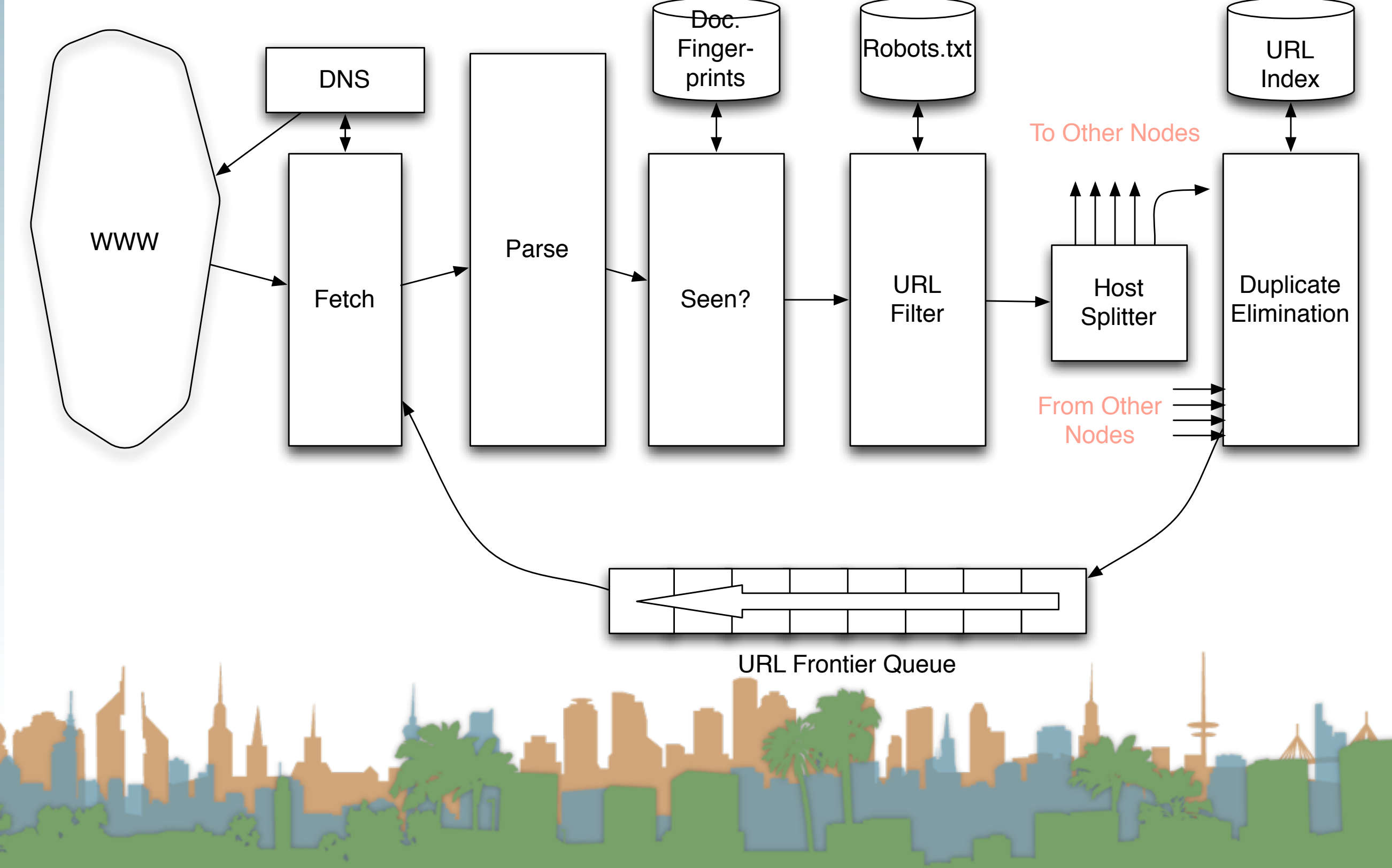

#### URL Frontier

- **Freshness** 
	- Crawl some pages more often than others
		- Keep track of change rate of sites
		- Incorporate sitemap info
- **Quality** 
	- High quality pages should be prioritized
	- Based on link-analysis, popularity, heuristics on content
- Politeness
	- When was the last time you hit a server?

#### URL Frontier

- Freshness, Quality and Politeness
	- These goals will conflict with each other
	- A simple priority queue will fail because links are bursty
		- Many sites have lots of links pointing to themselves creating bursty references
		- Time influences the priority
- Politeness Challenges
	- Even if only one thread is assigned to hit a particular host it can hit it repeatedly

Heuristic : insert a time gap between successive requests

- To fetch 1,000,000,000 pages in one month...
	- a small fraction of the web
- we need to fetch 400 pages per second !
- Since many fetches will be duplicates, unfetchable, filtered, etc. 400 pages per second isn't fast enough

### Web Crawling Outline

## **Overview**

- Introduction
- URL Frontier
- Robust Crawling
	- DNS
	- Various parts of architecture
	- URL Frontier
- Index
	- Distributed Indices
	- **Connectivity Servers**

#### Robust Crawling

The output of the URL Filter at each node is sent to the Duplicate Eliminator at all other nodes

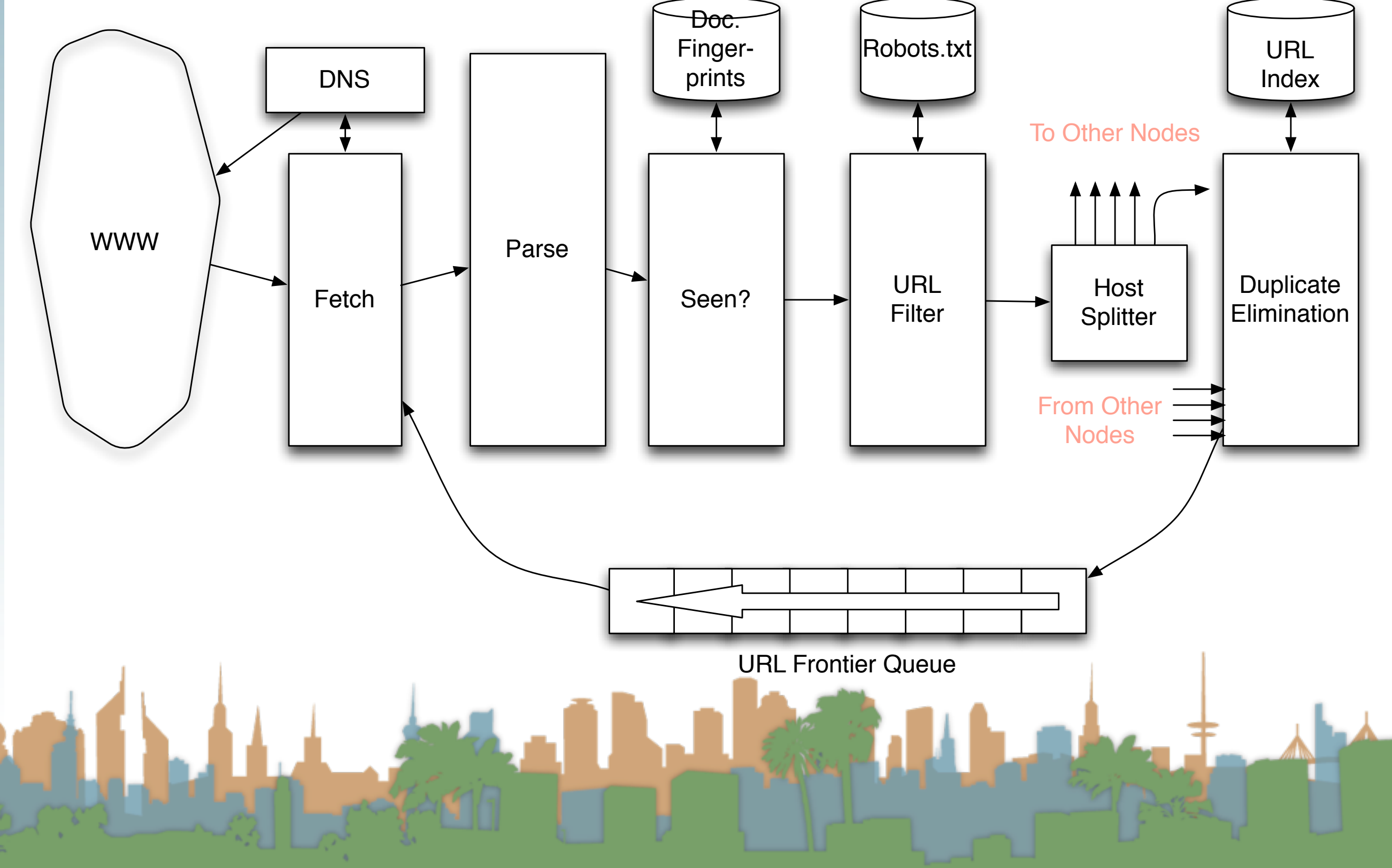

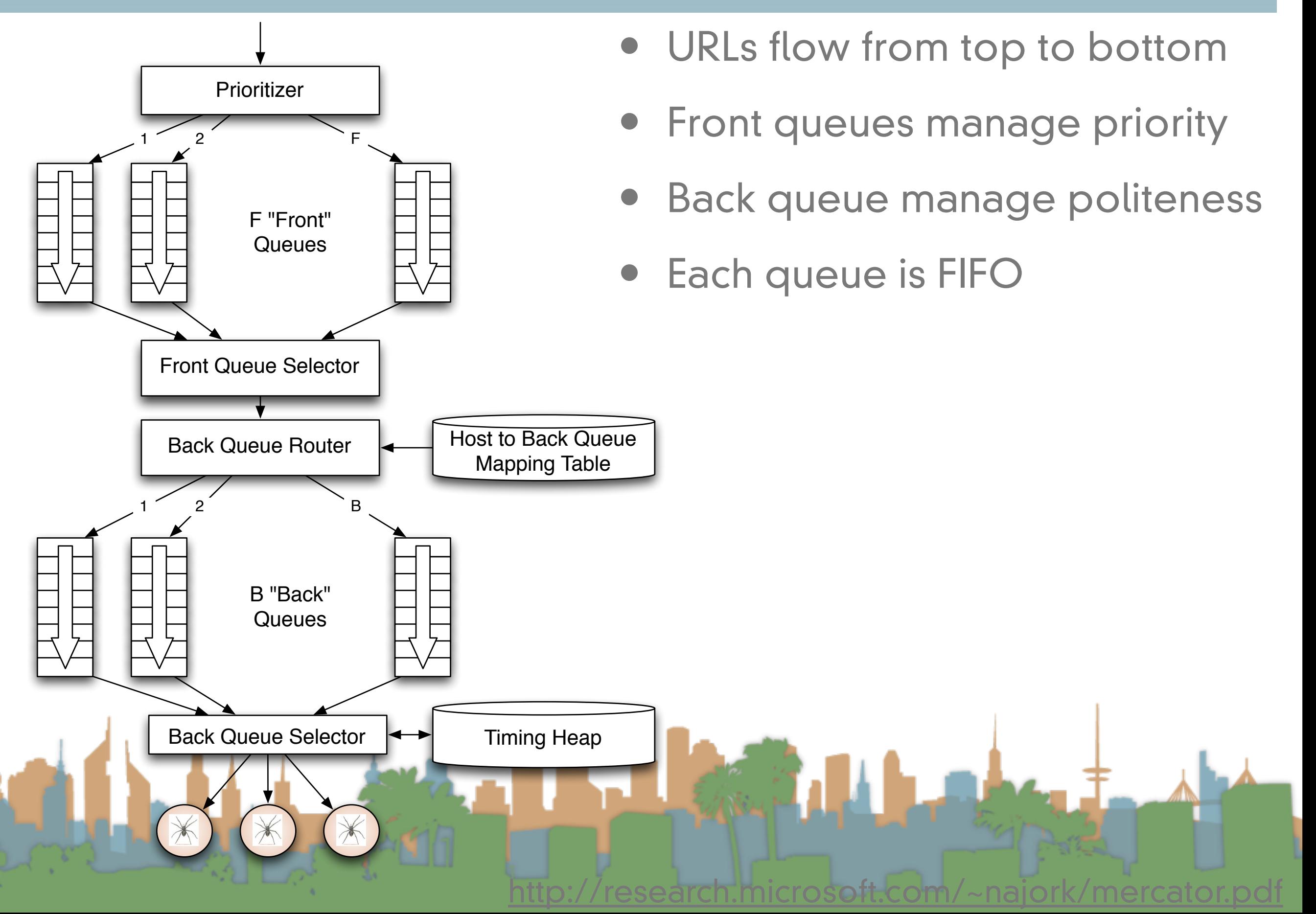

## Prioritizer F "Front" **Queues**  $1$  2 F Front Queue Selector Front queues

- Prioritizer takes URLS and assigns a priority
	- Integer between 1 and F
	- Appends URL to appropriate queue

**Priority** 

- Based on rate of change
- Based on quality (spam)
- Based on application

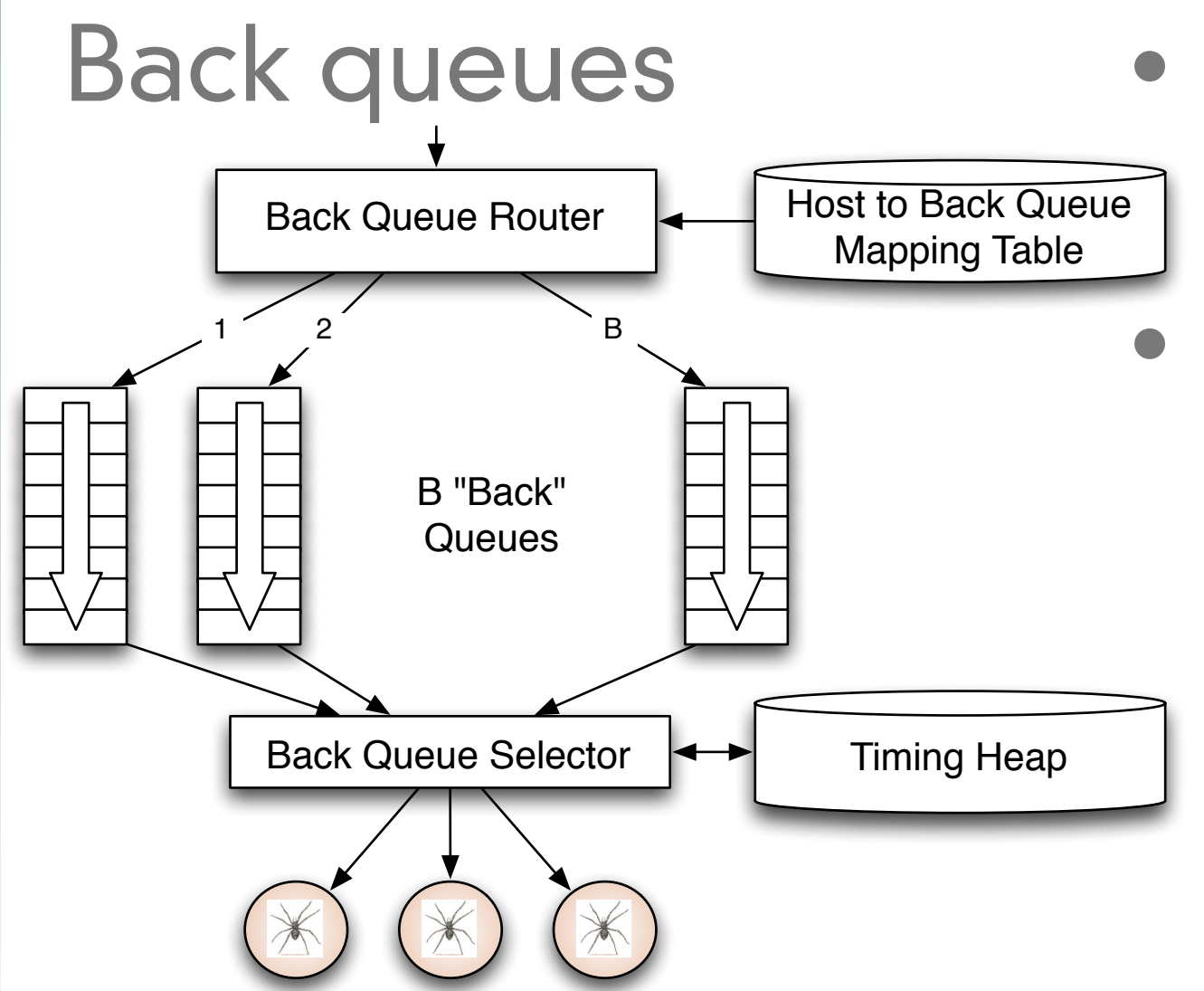

- Selection from front queues is initiated from back queues
- Pick a front queue, how?
	- Round robin
	- **Randomly**
	- Monte Carlo
	- **Biased toward high priority**

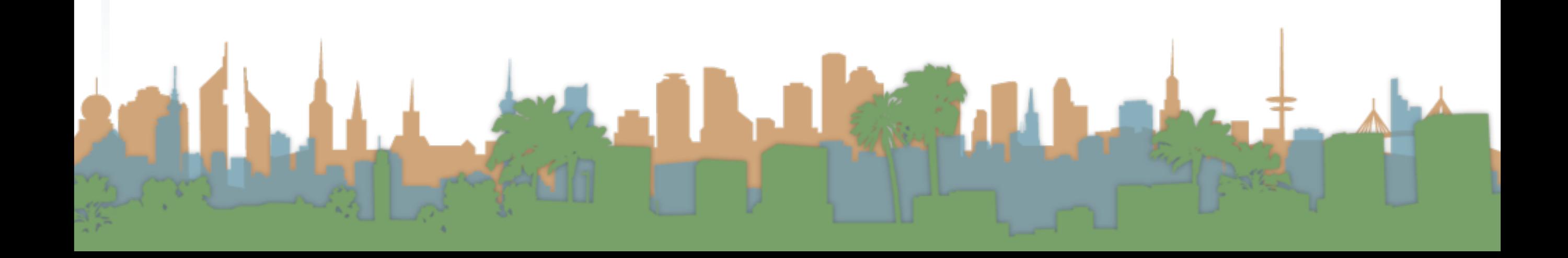

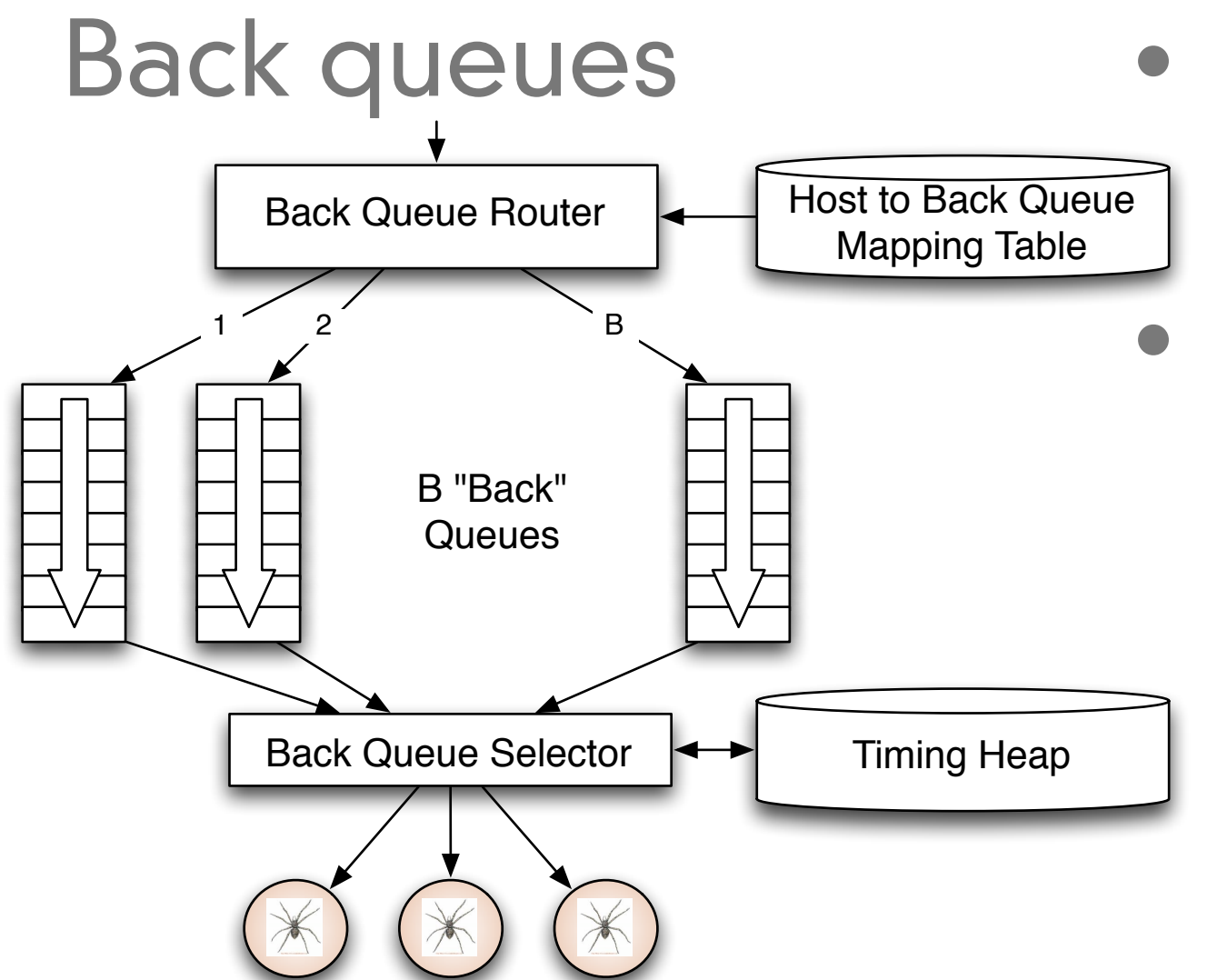

Each back queue is non-empty

while crawling

- Each back queue has URLs from one host only
	- Maintain a table of URL to back queues (mapping) to help

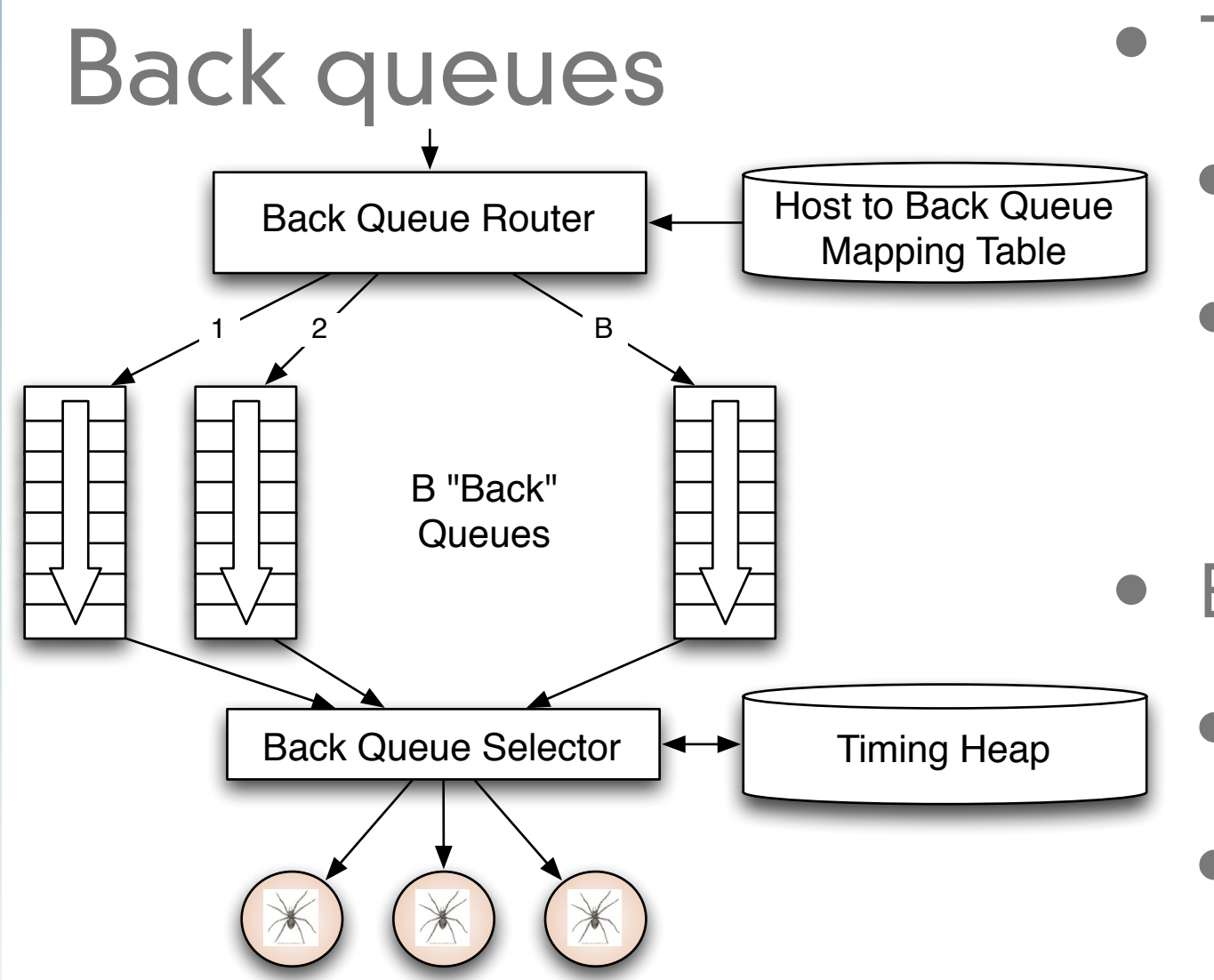

- **Timing Heap** 
	- One entry per queue
	- Has earliest time that a host can be hit again
- Earliest time based on
	- Last access to that host
	- Plus any appropriate heuristic
		- robots.txt "crawl-delay"
		- sitemaps instruction

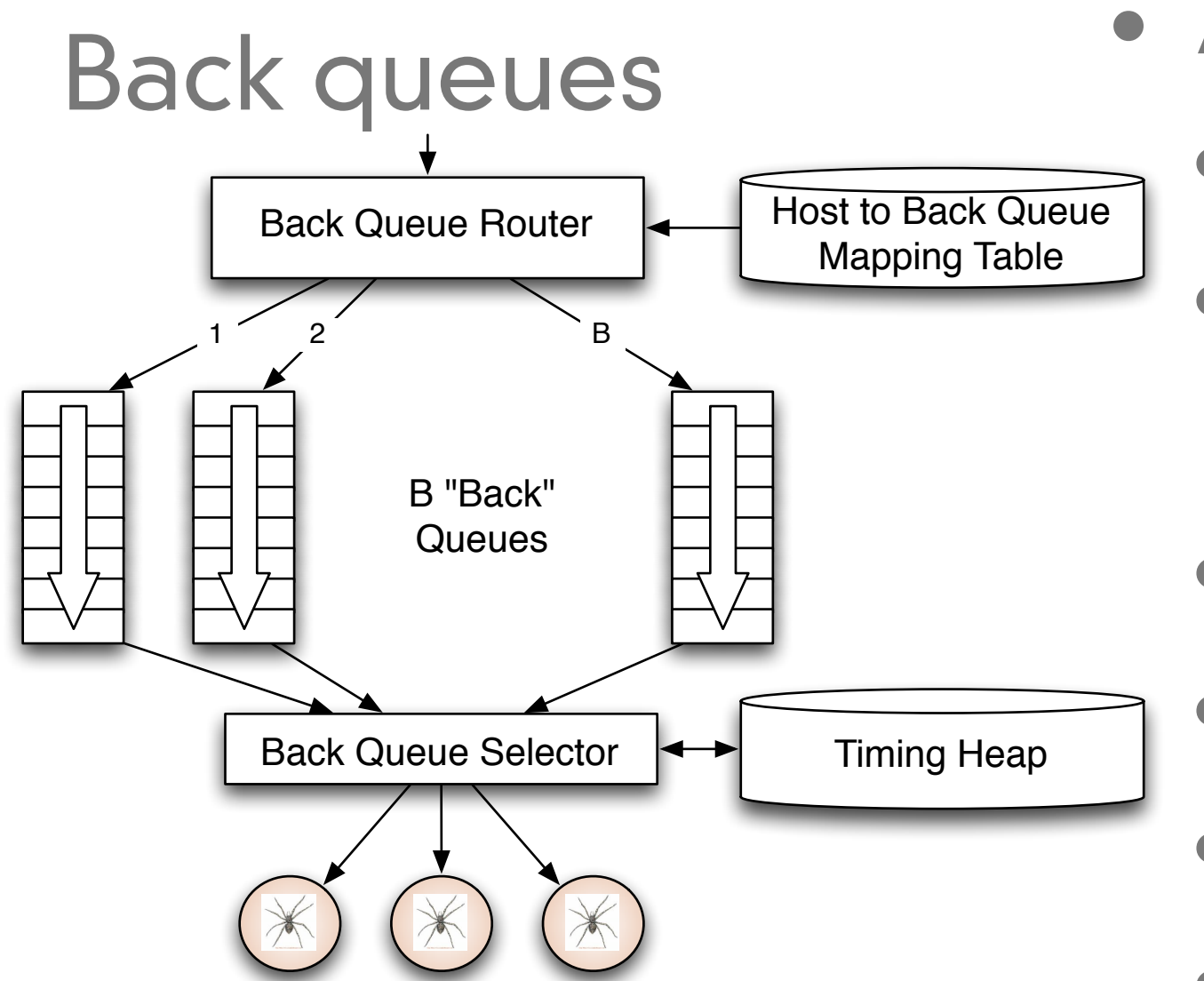

- A crawler thread needs a URL
	- It gets the timing heap root
	- It gets the next eligible queue based on time, b.
	- It gets a URL from **b**
	- If b is empty
	- Pull a URL v from front queue
	- If back queue for y exists place it in that queue, repeat.

Else add v to b-update heap.

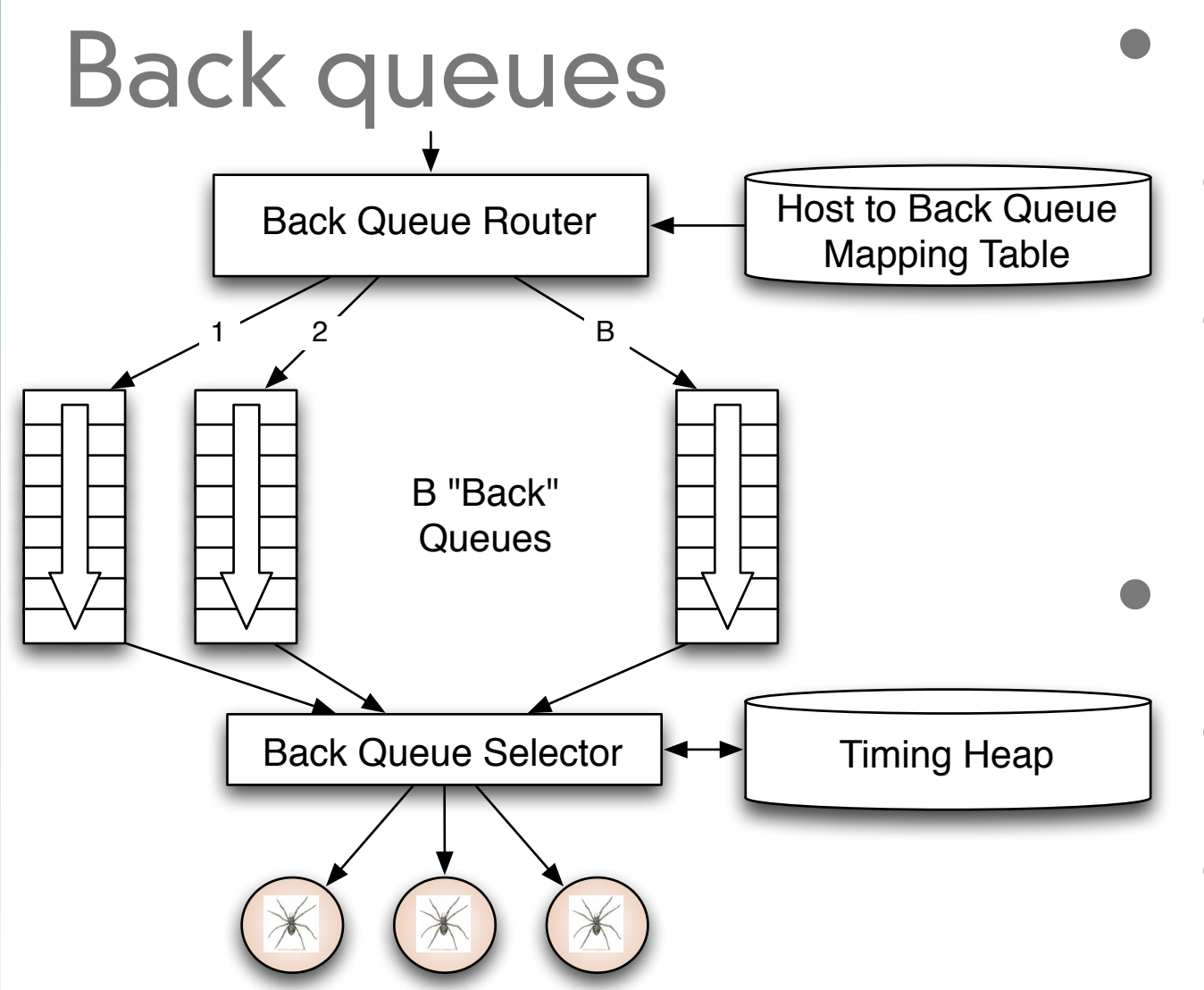

- How many queues?
	- Keep all threads busy
	- ~3 times as many back queues as crawler threads
- Web-scale issues
	- This won't fit in memory
	- **Solution** 
		- Keep queues on disk and
			- keep a portion in memory.

#### URL Frontier Implementation - Mercator - walk through the process

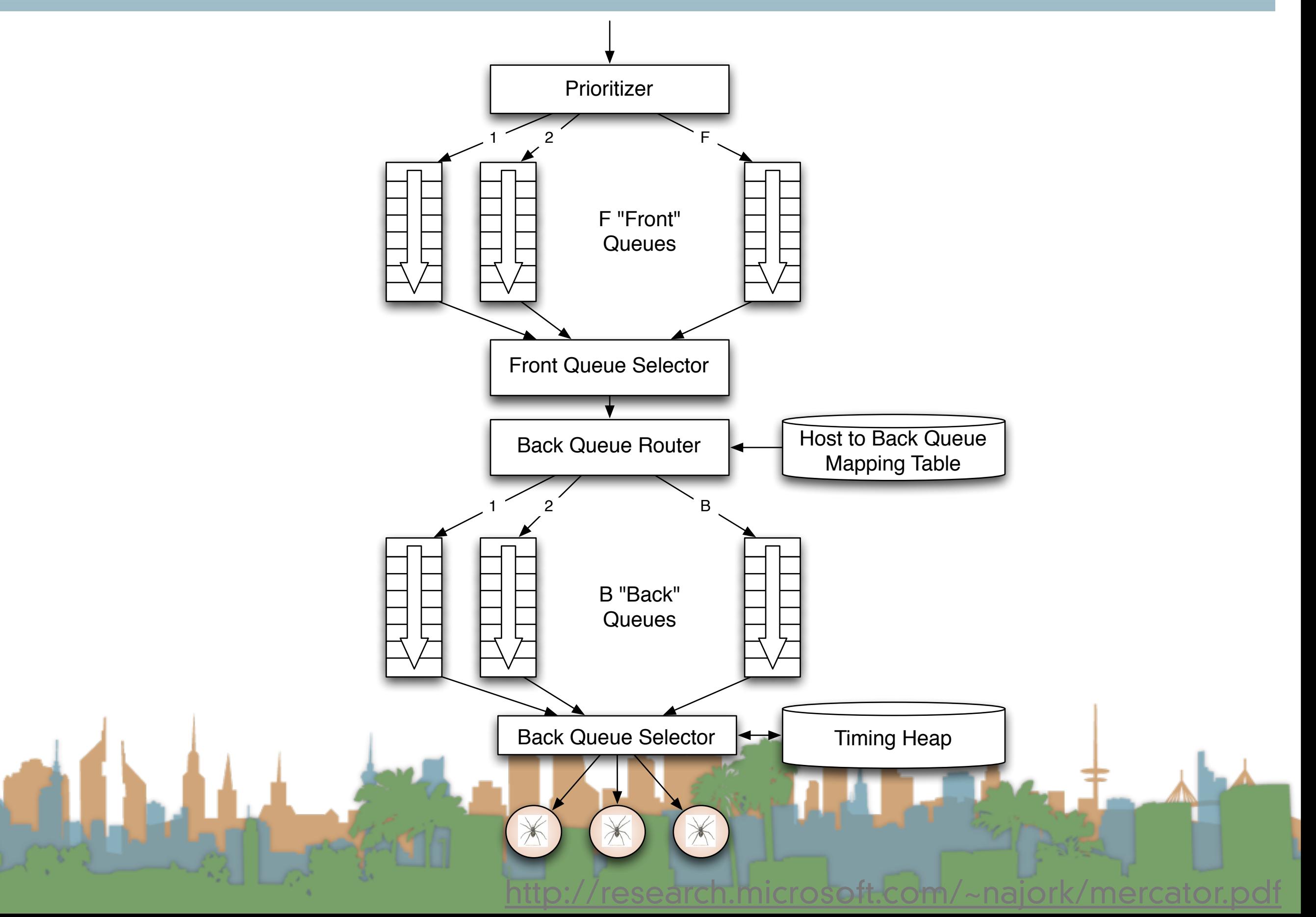

### Web Crawling Outline

## **Overview**

- Introduction
- URL Frontier
- Robust Crawling
	- DNS
	- Various parts of architecture
	- URL Frontier
- Index
	- Distributed Indices
		- Connectivity Servers

## The index

- Why does the crawling architecture exists?
	- To gather information from web pages (aka documents).
- What information are we collecting?
	- Keywords
		- Mapping documents to a "bags of words" (aka vector space model)
	- Links
		- Where does a document link to?
		- Who links to a document?

## The index has a list of vector space models

#### **BREAKING NEWS**

## Bieber bond set at \$2,500

1 1 1 1 1 1 1 1 1 6 1 1 1 1 1 1 1 1 1 1 1 1 1 1 1 1 2 1 1 1 1 1 2 1 1 1 1 1 1 1 1 1 1 1 1 1 1 1 1

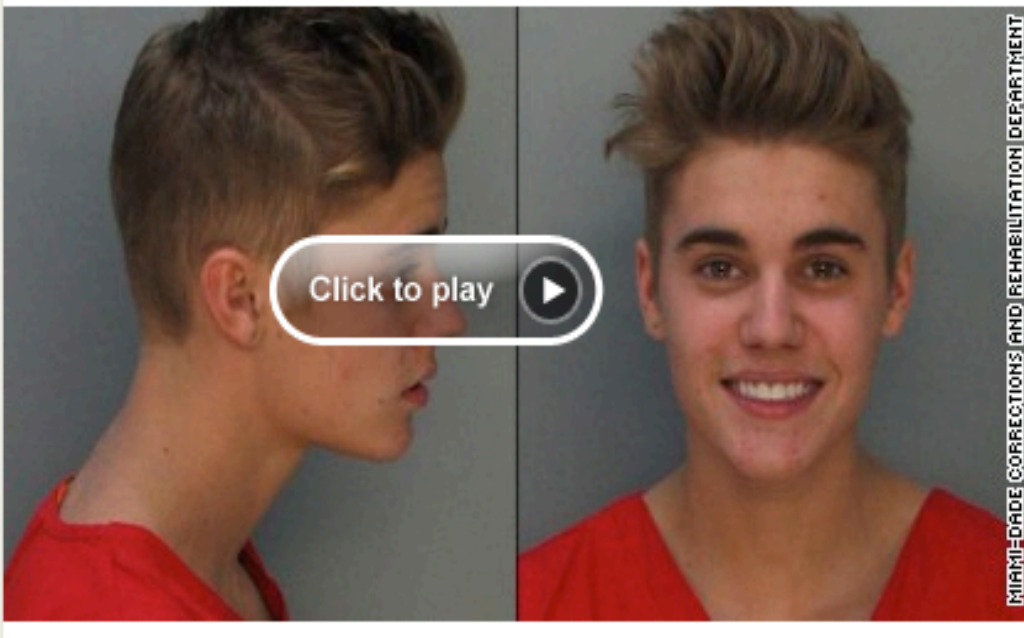

#### **Singer facing DUI,** other charges

Justin Bieber was drag racing in a yellow Lamborghini after having beer, pot and pills, Miami Beach police say. **FULL STORY** 

- Bieber: What the f\*\*\* did I do?
- See Justin Bieber face judge
- Watch CNN TV [31] Arrest report
- Photos: Bieber | | Celeb mugshots

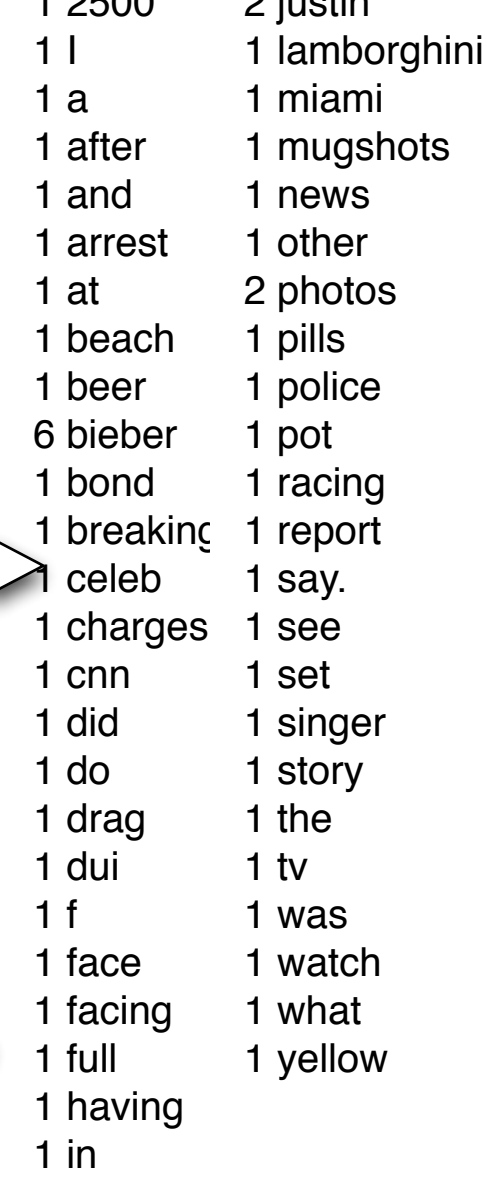

 $\Omega$  iustin

 $1.0500$ 

1 judge

## Our index is a 2-D array or Matrix

A Column for Each Web Page (or "Document")

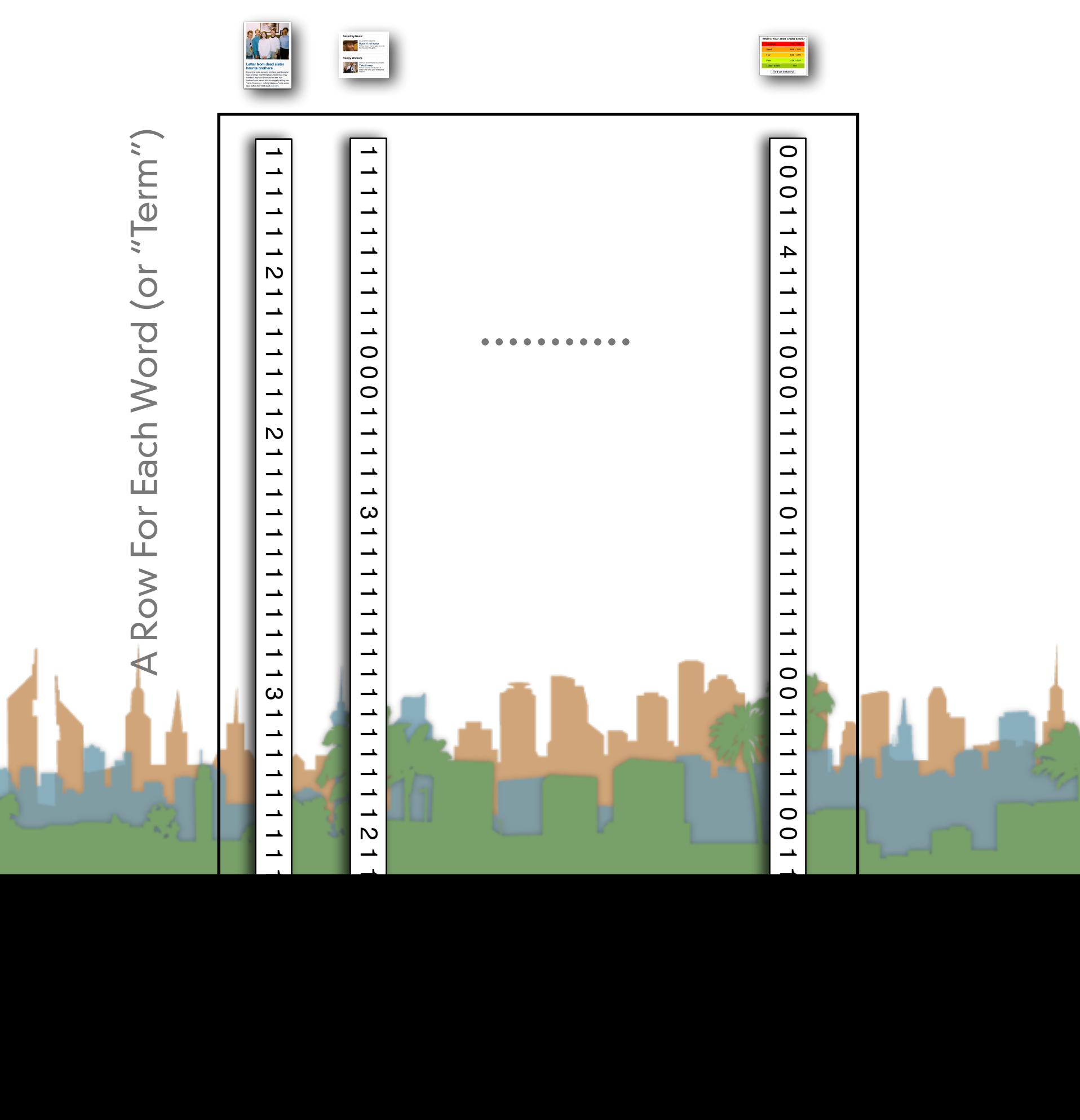

## "Term-Document Matrix" Capture Keywords

A Column for Each Web Page (or "Document")

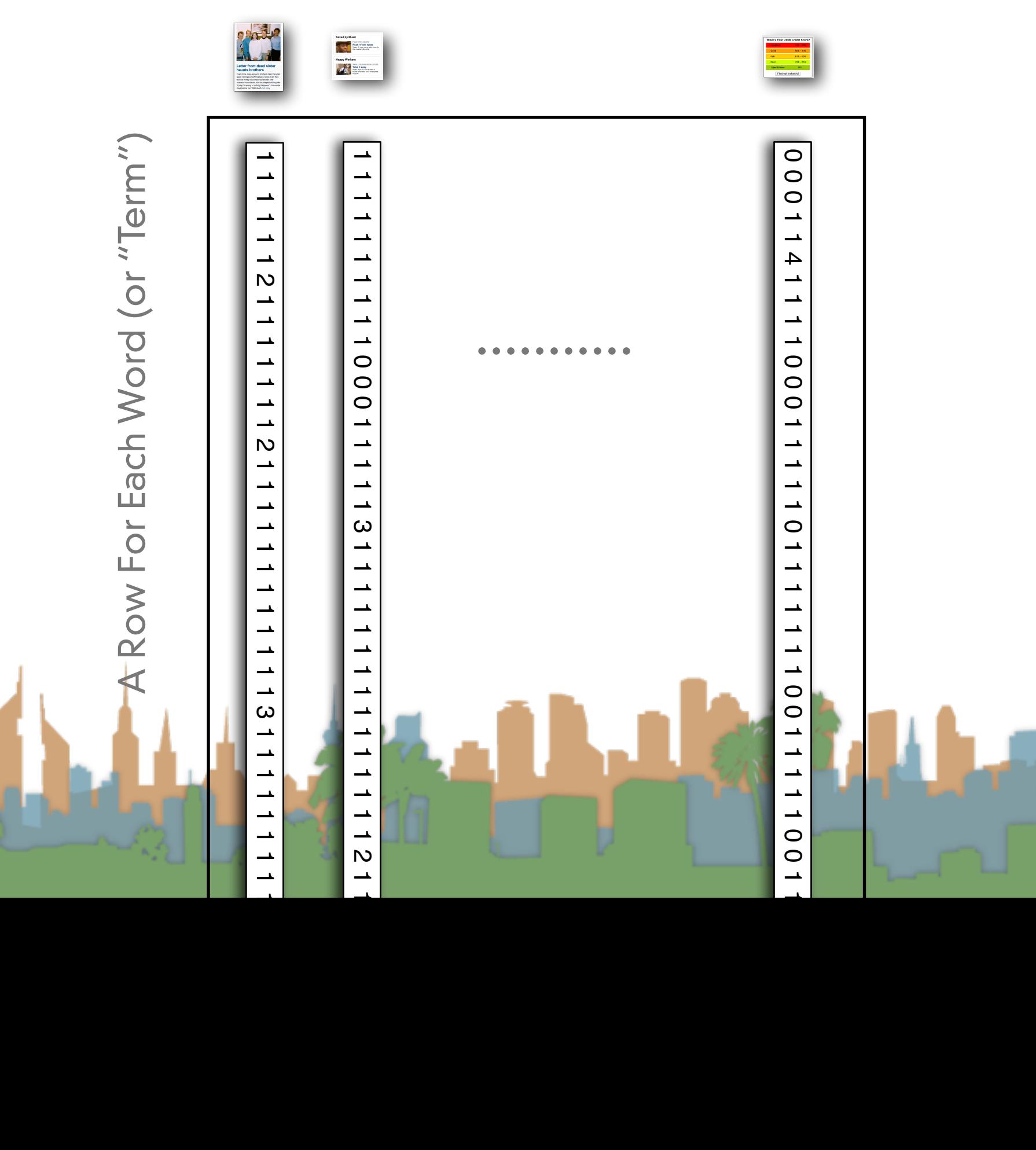

## The Term-Document Matrix

- Is really big at a web scale
- It must be split up into pieces
- An effect way to split it up is to split up the same way as the crawling
	- Equivalent to taking vertical slices of the T-D Matrix
	- Helps with cache hits during crawl
- Later we will see that it needs to be rejoined for calculations across all documents

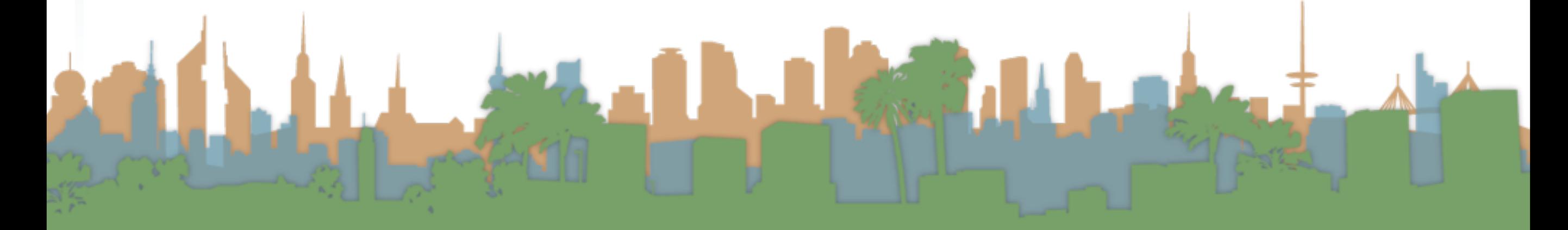

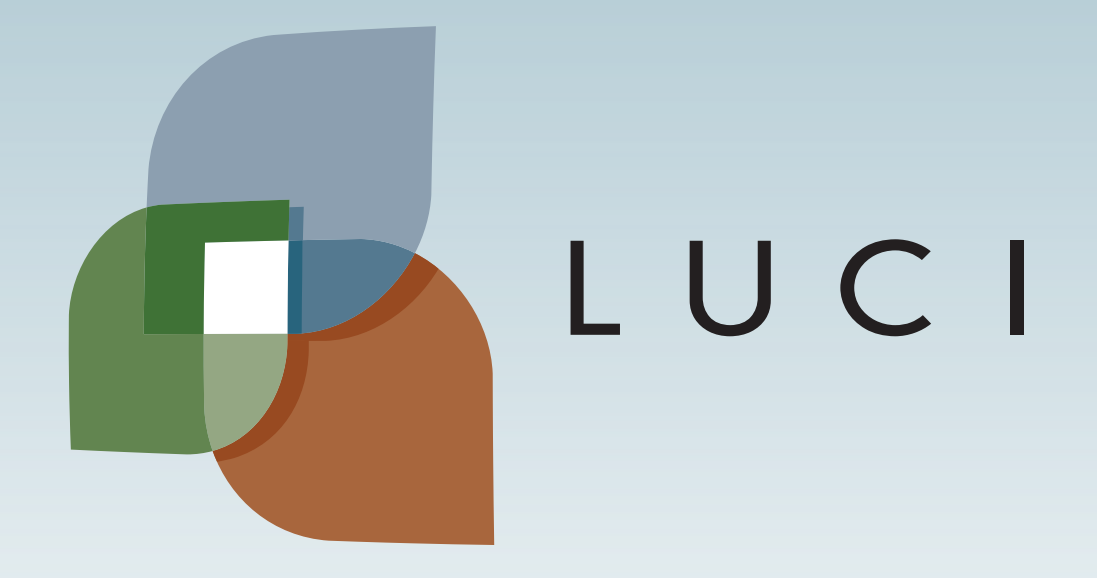